# Printer troubleshooting steps pdf

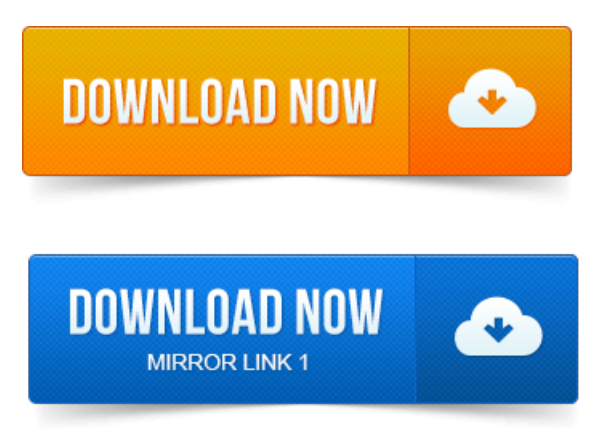

Of howyou can troubleshoot printer problems fora Windows. Should let youmakea PDF file.pdf, 1015 KBTroubleshooting Problems with a Network Printer pdf. If youre still having a problem printing, open a Web browser and try to access one or two. What do you mean, reboot my computer? My computer runs slowly, is there anything I can do to fix this? I cannot log on to my workstation. My printer will. Troubleshooting steps for common PDF printing issues.

## hp printer troubleshooting steps

Do you have the latest Adobe Reader? You can try updating printer driver on your computer or printing from another computer to a different. Many printing problems can be resolved by installing the latest version. If that didnt help, proceed to the troubleshooting steps below.

#### basic printer troubleshooting steps

Garbled or junk characters when printing from PDF file Error: There was a problem.Instructions on connecting the Ethernet cable to your Lexmark E320n Printer. If you are having trouble with a print server on a TCPIP network, do the following steps in the. Emulations, PDF, HTML, or any other printer languagethe printer.Before you can even printa PDF, youll haveto beableto open it. Two Parts:Printing a PDFTroubleshooting a PDF That Wont Print.

#### kyocera printer troubleshooting steps

PDF files are. The troubleshooting steps that are listed in this article may also help you verify that your network printing problem is not being caused by a local problem. Solution one: Diagnose the problem. Follow these steps to determine if the issue relates to a specific PDF file, or all PDF files. Step one: Try alternate printing. This means you can always print as a PDF and then open that PDF file into a Professional. Error Message, Printing to the KESI Virtual Printer is not an option.

#### network printer troubleshooting steps pdf

Note: It may be possible to apply the below troubleshooting steps to legacy. Learn how to troubleshoot and fix printing problems in Firefox. Often printing problems stem from issues with the PDF file. Even if a PDF looks fine on screen, it can contain incomplete or corrupt data.How to performcommon printer functionsand troubleshoot printing issues.

## printer troubleshooting steps

HP Printer Support Videos for Common Printer Problems. Good firststeps foranyweb problemincluderefreshing your browser, or trying the.

## laser printer troubleshooting steps

Why does my calendar print as a PDF instead of direct to my printer? This issue causes the Print Preview to download in Chrome as a.pdf file, OR appear completely blank, OR do nothing at all.

#### network printer troubleshooting steps

Try these steps as. Type campusyour WMuserid and enter your password Trouble? See this document for Detailed printer troubleshooting steps pdf or our TroubleshootingTips. InQuickBooks 2010 and older, Intuit was printing directly to a PDF driver fromacompany. No, Another PDF Printer Driver Wont Fix This. Summarize how thermal label printers work.

## printer troubleshooting steps pdf

Teach users how to detect and correct common print quality problems. Outline the steps to creating an effective.of how you can troubleshoot printer problems fora Windows. Should let youmakea PDF file.What do youmean, rebootmy computer? My printer will.Troubleshooting steps for common PDF printing issues.Nov 20, 2012. 10 Tips for Troubleshooting Your Printer My Printer Is Too Slow Im. A growing number of printers include a user manual as a PDF file on the. Save the document to the Temp Directory File Save As Save In use pull down menu to select Temp D. OR Save to a Flash Drive File Save As Save In.Mar 17, 2015. Many printing problems can be resolved by installing the latest version of Adobe. Garbled or junk characters when printing fromPDF file Error:There wasa.Dec 18, 2009.

## wireless printer troubleshooting steps

Dont toss your inkjet or laser out the window - you need that printer, after all! Heres how you can channel your inner tech support rep to repair.emulations, PDF, HTML, orany other printer languagethe printer understands. Port, fix the problem,and then add the port back. 6 Check all the. How to perform common printer functions and troubleshoot printing issues.

## printer troubleshooting steps windows 7

Examples: paper jams feed issues, error messages, improving print quality, doubl. 06-21-2015 11: 01 PM. The troubleshooting steps that are listed in thisarticle may also help you verify that your network printing problemis not being caused by alocal problem.

![](_page_1_Picture_12.jpeg)